## Cheatography

## Cheat Sheet Cheat Sheet by [Nick](http://www.cheatography.com/nick/) via [cheatography.com/13548/cs/1461/](http://www.cheatography.com/nick/cheat-sheets/cheat-sheet)

#### **Linux filtry**

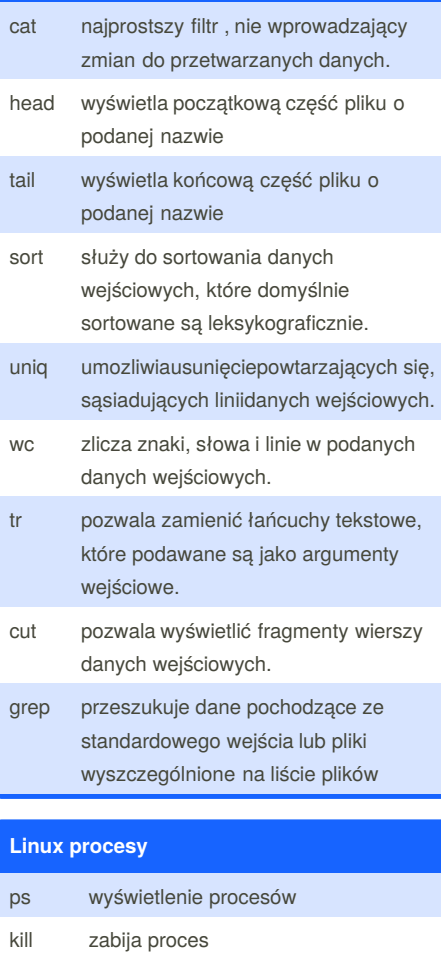

PID numer procesu

TIME czas aktywności

ps *-a* wyświetla listę wszystkich procesów

By **Nick**

[cheatography.com/nick/](http://www.cheatography.com/nick/)

TTY terminal

CMD nazwa

#### **Linux systemy plikow**

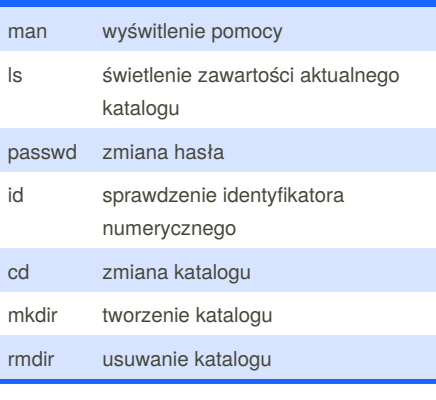

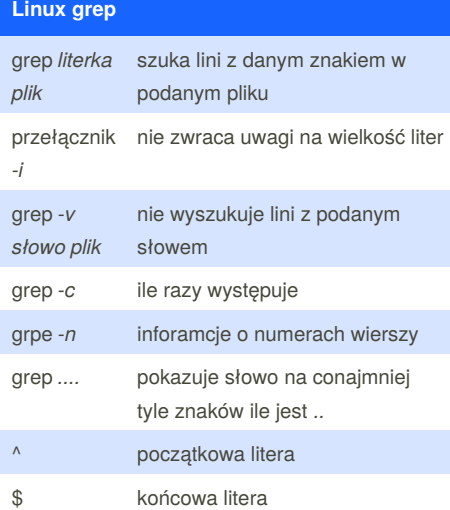

#### **opcje filtrowania grep**

- E traktuje wyraz jako rozszerzone wyrażenie regularne
- traktuje wyraz jako listę stałych,
- F oddzielonych od siebie nowymi liniami wyrazów
- G po prostu szuka danego wyrazu (jest to opcja domyślna)
- P jest to eksperymentalna opcja, traktuje wyraz jako wyrażenie z Perl'a
- służy do zabezpieczenia się by
- e wyszukiwany zwrot zaczynał się od wyrazu, zabezpieczamy się przez -. (np. grep -e -.adam plik)

Published 10th December, 2013. Last updated 12th December, 2013. Page 1 of 2.

#### **opcje filtrowania grep (cont)**

- -f określamy tutaj jaki plik przeszukiwać, linijka po linijce
- -i ignoruje wielkości liter (dla zwrotu adam, będzie szukało aDam, ADAM, aDaM)
- -v zwróci wszystkie linie, które nie pasują do wyrazu
- wybiera tylko te linie, które zawierają
- w linijki, w których wyraz nie znajduje się obok innej litery (znajdzie adam , adam@1, +adam, 123adam; nie znajdzie adamek, adamski)
- -x pokaż tylko te zwroty, które idealnie pasują do wyrazu
- -y to co -i (-y jest wersją prehistoryczną)
- -c proszę policzyć ile linijek pasuje do wyrazu
- *n* skończ szukanie gdy znajdziesz n linii
- m zawierających wyraz (użycie, np.: -m 0)
- -o pokazuje część lini, która pasuje do wyrazu/wzorca (do używania z wyrażeniami regularnymi)
- -q nie rób nic, nic nie wyświetlaj ta opcja chyba dla podpuchy jest dodana, można to też czytać jako: "pokaż mi co jest w /dev/null"
- -s nie wyświetlaj wiadomości, jeśli plik nie istnieje lub jest nie możliwy do przeszukania
- wyświetl nazwę pliku, który jest
- H przeszukiwany przy linijce, domyśle przy przeszukiwaniu kilku plików
- -h nie wyświetlaj nazwy pliku przy linijce
- -n podaj numer linii, w której znaleziono wyraz
- T przed wyświetlanym zwrotem wyświetla Tab
- 

Sponsored by **Readability-Score.com** Measure your website readability! <https://readability-score.com>

# Cheatography

## Cheat Sheet Cheat Sheet by [Nick](http://www.cheatography.com/nick/) via [cheatography.com/13548/cs/1461/](http://www.cheatography.com/nick/cheat-sheets/cheat-sheet)

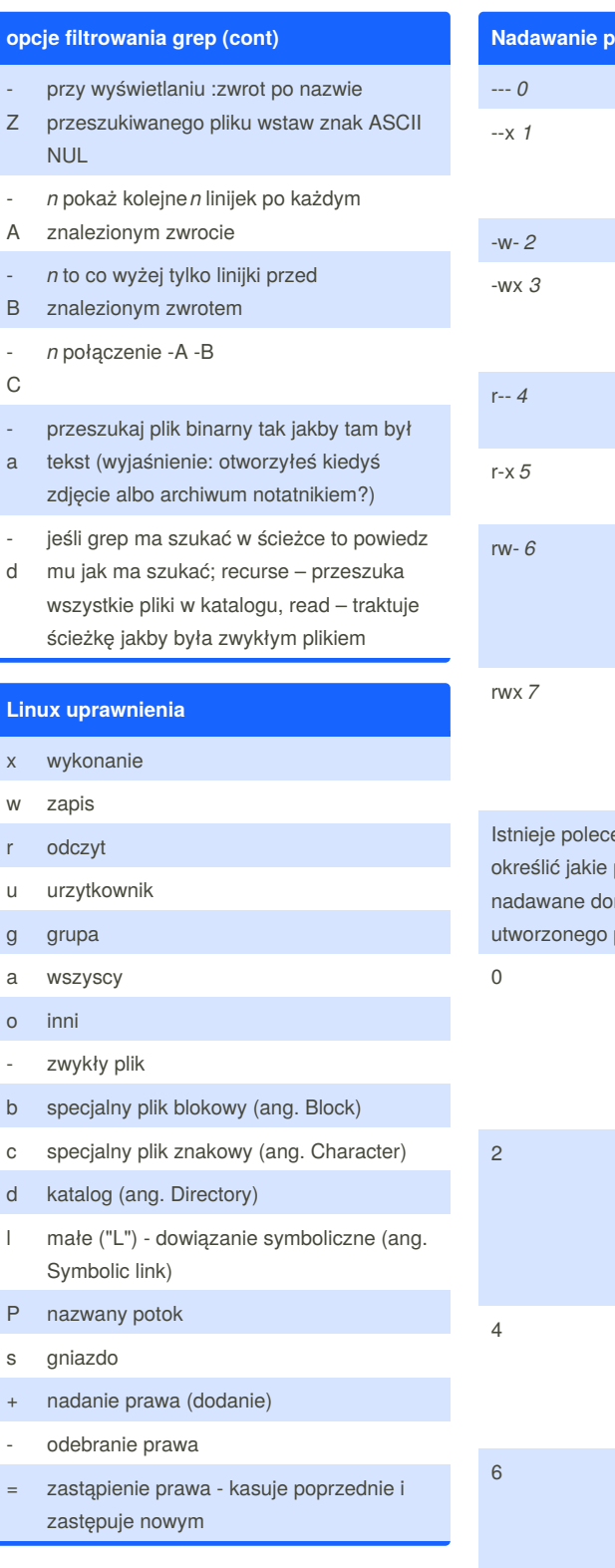

By **Nick**

[cheatography.com/nick/](http://www.cheatography.com/nick/)

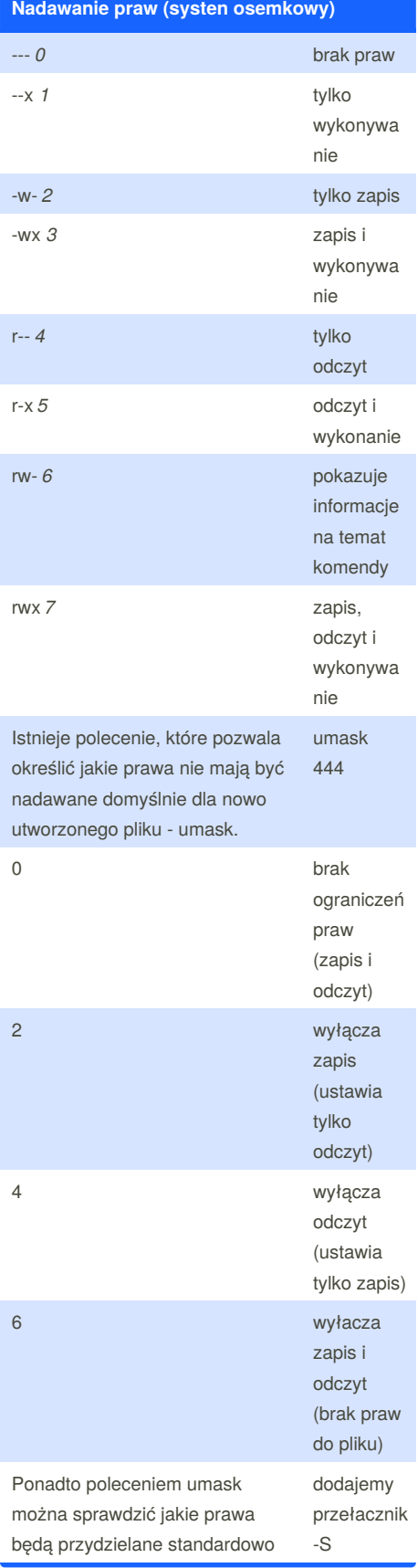

Published 10th December, 2013. Last updated 12th December, 2013. Page 2 of 2.

Sponsored by **Readability-Score.com** Measure your website readability! <https://readability-score.com>